**République Algérienne Démocratique et Populaire**

**Ministère de l'Enseignement Superieur et de la Recherche Scientifique**

# **UNIVERSITÉ ECHAHID HAMMA LAKHDAR EL OUED**

**FACULTÉ DES SCIENCES EXACTES Mémoire de fin d'étude**

# **LICENCE ACADEMIQUE**

**Domaine:** Mathématiques et Informatique Filière: Informatique **Spécialité:** Informatique Fondamentale

> **Présenté par:** Abbad Salah Eddine Hemici Larbi Messaoudi Bariza

# **Thème**

# **Un système de gestion des dossiers des**

# **patients dans un cabinet médical**

Sous la supervision de :

Belila Khaoula

Année universitaire 2015 – 2016

#### *Remerciements*

*Nous remercions Allah , rend le difficile facile , et nous louons le tout puissant et nous facilitions cet effort , et nous sommes allés dans la lumière louange à Allah tant.*

*Nous saluons également et reconnaissons virtue rechevable pour vos professeur encadrée vertueux "BELILA Khaoula" pour la surveillance de ces travaux deuxièmement , on n'a pas lésine sur les tendances scientifique et observations valeur minute profonde.*

*Nous offrons également nos remerciements à nos familles vertueux sur le parraine continu et généreux et a continué , son offre pour encourager.*

*Nous ne pouvons pas échouer à cet égard , nous adressons nos remerciements et notre gratitude aux plus hautes expressions. Les travailleur des bibliothèque pour les étudiants*

## **الملخص**

الهدف من مشروع التخرج الوارد من هذا التقرير هو تصميم وتنفيذ تطبيق بسيط ومحسن الدراة عيادات الطبية وقد أجريت عملية الانجاز والتنمية من خلال ثلاث مراحل :

أوال حصلنا على المعلومات والمهام المختلفة للخدمة من مكتب اإلدخال للمؤسسة , ثم المرحلة الثانية المتمثلة في النمذجة و التي قمنا بها بالطريقة UP و لغة النمذجة UML . أما المرحلة األخيرة المتمثلة في انجاز التطبيق الممثل باستخدام برامج التطوير Builder++C و لغة البرمجة ++C

# **Résumé**

L'objectif de notre projet de fin d'étude, présenté dans ce rapport, est la conception et la réalisation d'une application conceptuelle simple ainsi que l'amélioration et la gestion d'un cabinet médical. Le processus de développement a été réalisé durant trois phases : nous allons récupérer les informations ainsi que les différentes taches du service . La deuxième phase c'est la conception du système avec le processus UP et le langage de modélisation UML. La troisième phase c'est l'implémentation de notre système, ou nous allons utiliser C++Builder , et le langage C++.

# **Abstract**

The purpose of my final project of study, presented in this report, is the design and implementation of a simple and ameliorated application of medical office management The development process was carried out during three phases: We got the information and the various tasks of service in office inputs of a firm. The second phase is the design of the system with the UP process and the UML modeling language. The third phase is the implementation of my system or We used C++Builder and C++ language

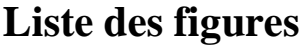

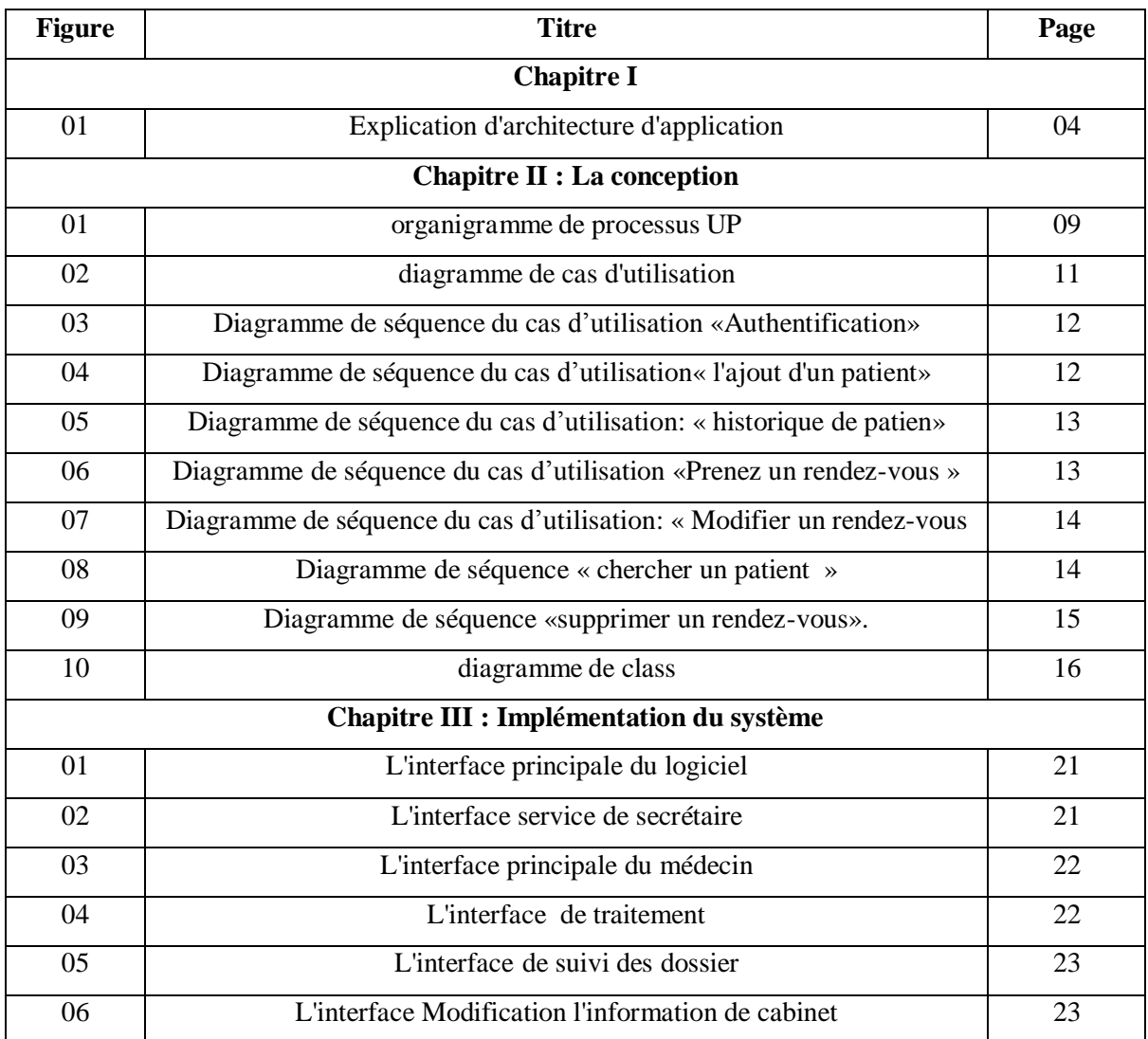

# **Liste des tables**

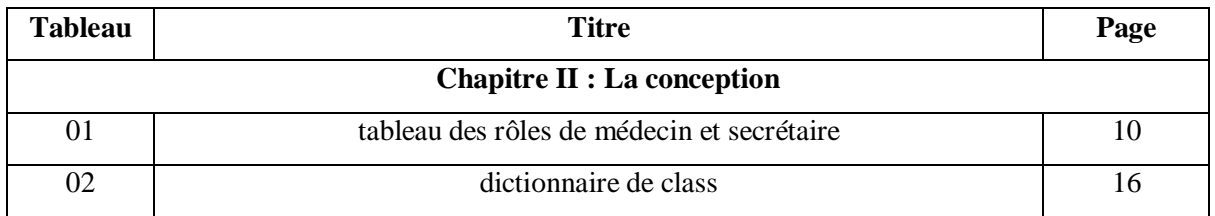

# **Sommaire**

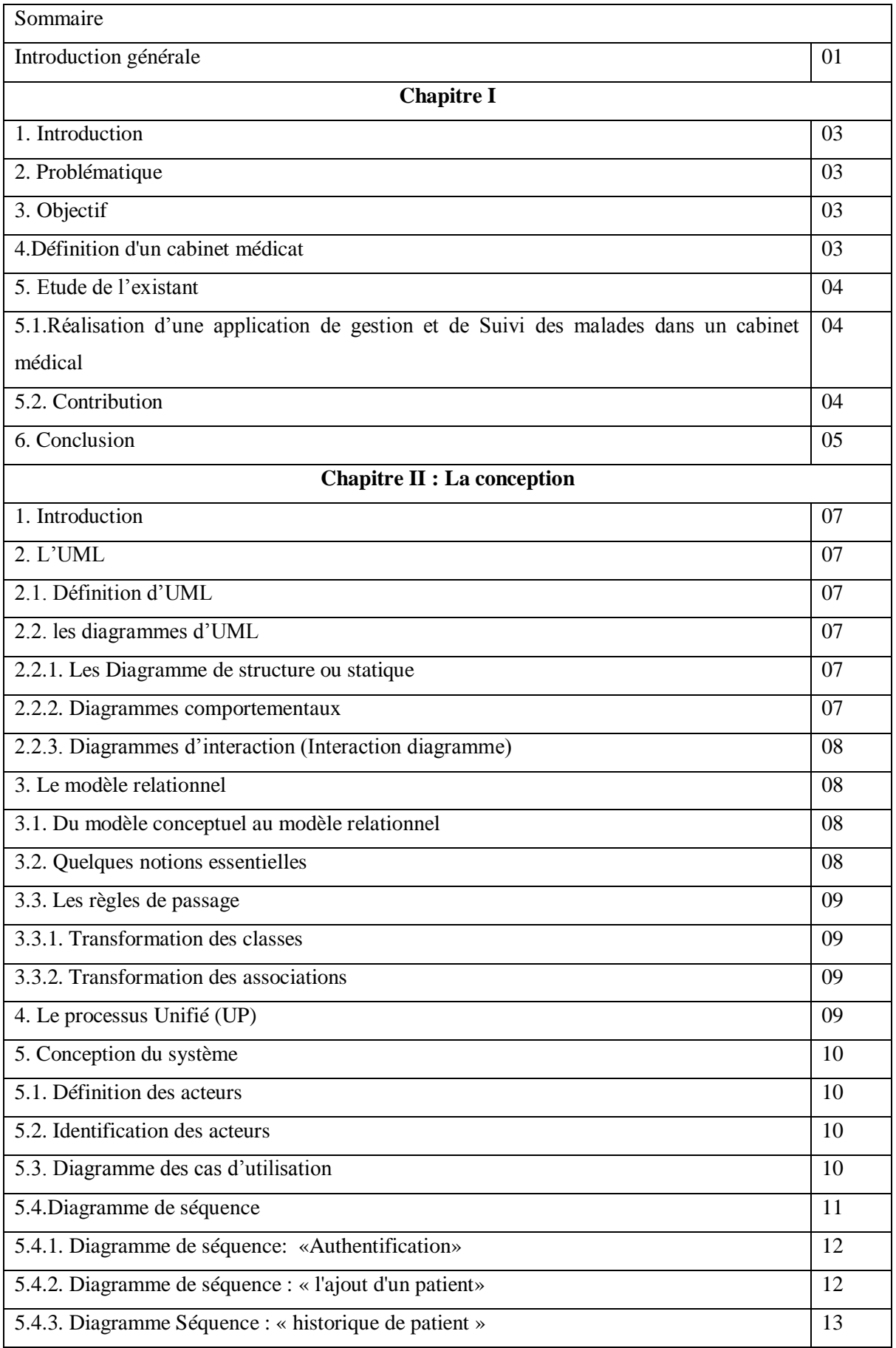

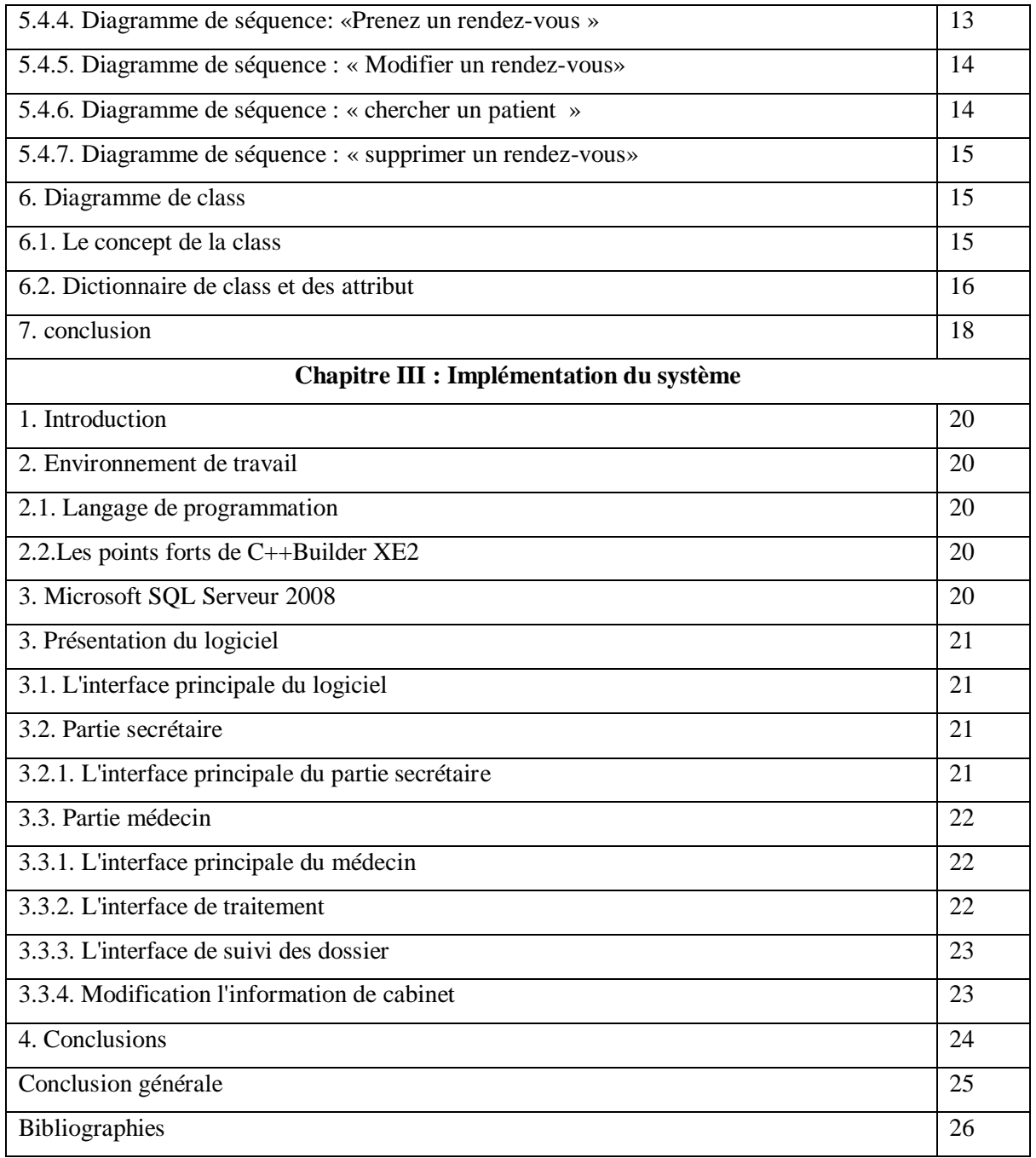

# **Introduction générale**

L'informatique est une science très importante qui étudie d'une manière efficace et rationnelle de production de l'information sur tous les plans scientifiques , sociaux , économiques à la médiation des appareils et des machines destinée à la traiter automatiquement comme supports des connaissances indispensable dans tous les domaines aux niveaux des entreprises et d'autres secteurs concernés.

L'informatisation est donc l'invention technologique la plus importante et considérable à notre époque.

Elle touche actuellement tous les objets de notre vie quotidienne en effet cette technologie nous pousse fortement de l'utiliser avec envie insistante notamment pour développer des application la gestion médicale . sur la plan de l'archivage des dossiers de patients , nous pouvons engendrer à perte et le gaspillage du temps lorsqu'on cherche la trace d'un dossier demandé ceci d'une part , et d'autre part (la démarche) le travail médical sera fondé sur l'observation du malade pendant son séjour dans l'hôpital ou la clinique.

Jadis la mémoire du médecin était insuffisante pour enregistrer les données qui concernent les patients et servent l'exercice médical , ces données médicaux étaient rassemblées sous forme d'articles médicaux que provoquent une fatigue multiple , et gâchent beaucoup de temps et demande beaucoup d'efforts .

Aujourd'hui , la bonne tenue d'un dossier exige des moyens informatiques , Pour cela les médecins préfèrent l'acquittions , des (bénéfices) des connaissances liées à l'informatisation de la gestion de leurs cliniques dans le but de simplifier leur emploi. Noter projet se subdivise en trois chapitres :

- Nous présentez dans notre premier chapitre le contexte du travail.
- Deuxième chapitre contient l'étude conceptuelle UP d'UML (Unified Mödling Langage).
- Le dernier chapitre présent les outils utilisés lors de la réalisation du système, aussi bien quelques interfaces représentent notre application.

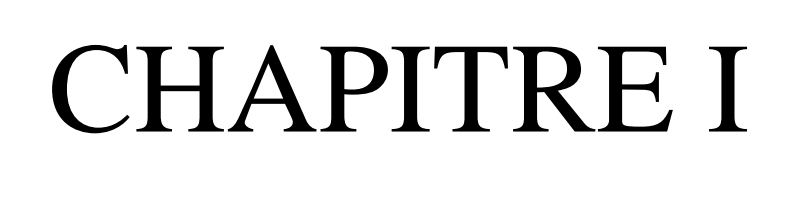

# **1. Introduction**

Ce chapitre présente d'une manière générale le contexte du travail et les objectifs de projet de fin d'études. Nous allons commencer par une présentation des rôles et les activités de chaque individu, après nous allons présenter le système d'information d'un cabinet médical et ses rôles.

#### **2. Problématique**

L'informatisation devient très nécessaire dans la simplification de l'informatique , elle est une technique pour ordonner et traiter les données, par exemple dans la santé on trouve une difficulté de sauvegarder les données de maladie , dans l'enregistrement parcequ 'il provoque la détérioration des archives à cause de leur utilisation répétée on confronte aussi les problèmes concernant les risques de perte d'information et de l'accès à la base des maladies qui est souvent volumineuse.

# **3. Objectif**

Ce système vise : à organiser les taches dans la clinique en permettant l'accès aux données du malade et le suivi au cours de sa présence dans la clinique ,ainsi que l'organisation des services fournis au malade de façon optimale , dés que possible (service rapide) ,et à organiser les programmes du traitement adéquate de chaque cas et faciliter la tache du médecin à travers l'enregistrement médical de l' état du malade(la plainte du malade, les symptômes , les examens, les analyses , les radios , les opérations , les diagnostiques , les ordres du médecin et le suivi de ses applications ,le progrès du cas du malade ,les médicaments , les recommandations du médecin ) qui facilite le suivi de l' évolution de l'état sanitaire du malade et assure la rapidité et l ' exactitude de la performance.

#### **4.Définition d'un cabinet médical :**

La gestion d'un cabinet médical est un emploi complexe. Cependant, les premières années de Construction des cabinets médicaux et les médecins s'orientaient à un objectif bien déterminé, celui-ci se résumait à comment travailler avec les patients à l'aide de moyens faciles et rapides. Mais malgré tous les efforts des médecins il reste des difficultés, parmi lesquelles: L'archivage des dossiers des patients sur des feuilles peut engendrer leur perte et perdre beaucoup de temps pour trouver un dossier; la modification d'un élément dans un dossier peut obliger le médecin à refaire un nouveau dossier. A cause de ces difficultés, les médecins préfèrent s'approprier des bénéfices liés à l'informatisation de la

gestion de leurs cabinets médicaux dans le but de simplifier, sécurisé et minimisé leur travail.

## **5. Etude de l'existant**

# **5.1. Réalisation d'une application de gestion et de Suivi des malades dans un cabinet médical :**

L'automatisation du système d'information consiste à structurer , gérer un ensemble de données dont le but de les organiser , d'avoir des résultats rapides et efficace.

Dans ce cadre, ils sont appelés à concevoir, implémenter un logiciel pour la gestion d'un cabinet médical.

Le logiciel devrait mettre l'organisation et l'automatisation de la gestion d'un cabinet médical, afin d'augmenter la fiabilité, l'efficacité de l'effort humain et faciliter les tâches pénibles au sein du cabinet.

leur application comprendra les fonctionnalités suivantes :

- Gestion et suivi des dossiers médicaux.
- Gestion des rendez-vous.

#### **5.2. Contribution:**

On résume notre travail dans le figure:

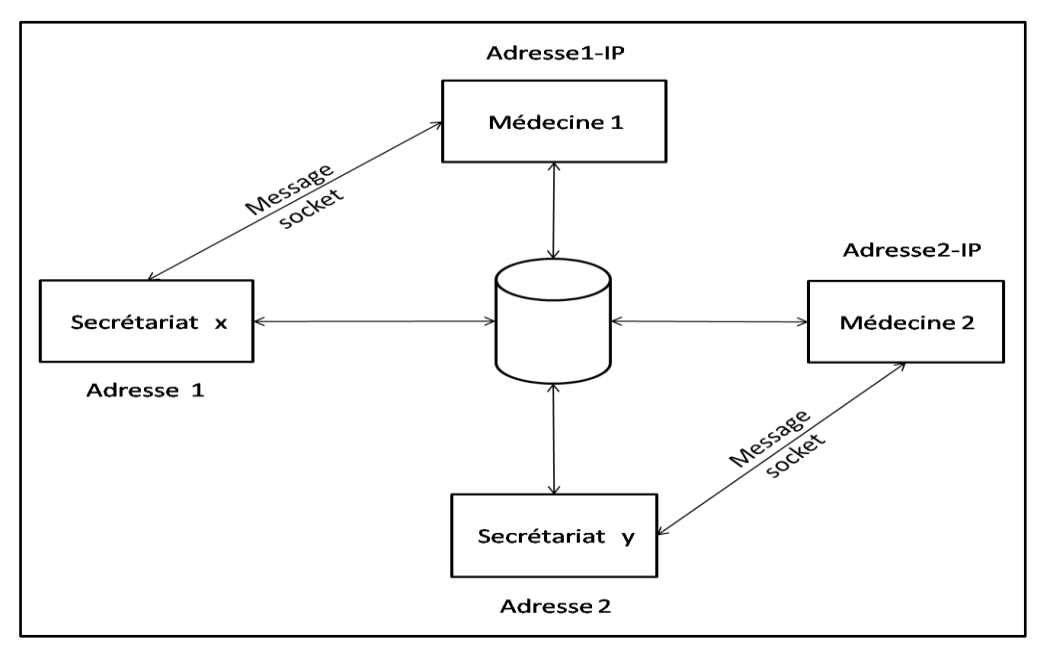

**Figure I.1.** Explication d'architecture d'application

# **6. Conclusion**

Dans ce chapitre , on a présenté: les problèmes les plus importants engendrés au cours d' enregistrement des données des malades, les objectifs du projet du fin d' étude. Donc il faut les prendre en considération dans la conception du système pour faciliter la gestion de la clinique et aider les membres du travail de faire ses taches comme il faut.

# CHAPITRE II La conception

#### **1. Introduction**

Dans ce chapitre vas représenter la conception de notre système , nous allons faire un appel à la boite à outils UML en tout respectant le processus d'unification UP à savoir : le diagramme des cas d'utilisation, le diagramme de séquences et le diagramme de classes.

#### **2. L'UML**

#### **2.1. Définition d'UML :**

UML (Unifie Mödling Langage) à est un langage ou formalisme de modélisation prient objet qui représenter un moyenne de spécifier et respecter les composante d'un système information .UML est un standard car a parti de 1997 il est de venue une norme de L'objet mangement Group(OMG) .[3]

#### **2.2. les diagrammes d'UML:**

#### **2.2.1. Les Diagramme de structure ou statique :**

Diagramme de classes.

Diagramme d'objets .

Diagramme de composants .

Diagramme de déploiement.

Diagramme des paquetages.

Diagramme de structure composite.[3]

#### **2.2.2. Diagrammes comportementaux :**

Diagramme des cas d'utilisation.

Diagramme états-transitions **.**

Diagramme d'activité.[3]

#### **2.2.3. Diagrammes d'interaction (Interaction diagramme) :**

Diagramme de séquence.

Diagramme de communication.

Diagramme global d'interaction.

Diagramme de temps.[3]

#### **3. Le modèle relationnel :**

#### **3.1. Du modèle conceptuel au modèle relationnel :**

A partir de la description conceptuelle que nous avons effectuée, on peut réaliser le modèle relationnel; vu que le système d'information ne peut pas le manipulé directement; et ça en utilisons des règles de passages de l'UML vers le relationnel.[4]

#### **3.2. Quelques notions essentielles:**

- Relation.
- Entité**.**
- Domaine .
- Attribut .
- Association.
- Cardinalité.
- L'abrité.
- Clé primaire.
- Clé étrangère . [4]

#### **3.3. Les règles de passage :**

#### **3.3.1. Transformation des classes :**

Chaque classe du diagramme UML devient une relation, il faut choisir un attribut de la classe pouvant jouer le rôle de clé. [8]

#### **3.3.2. Transformation des associations :**

Il existe trois types d'associations :

- 1-« **Association 1..\* ».**
- **2-« Association \*..\* » .**
- **3- « Association 1.. 1 ».** [8]

# **4. Le processus Unifié (UP):**

Le processus unifié (UP) utilise le langage UML (Unified Mödling Langage) Il semble être la solution idéale pour remédier à l'éternel problème des développeurs. En effet, il regroupe les activités à mener pour transformer les besoins d'un utilisateur en un système logiciel quelque soit la classe, la taille et le domaine d'application de ce système [3]

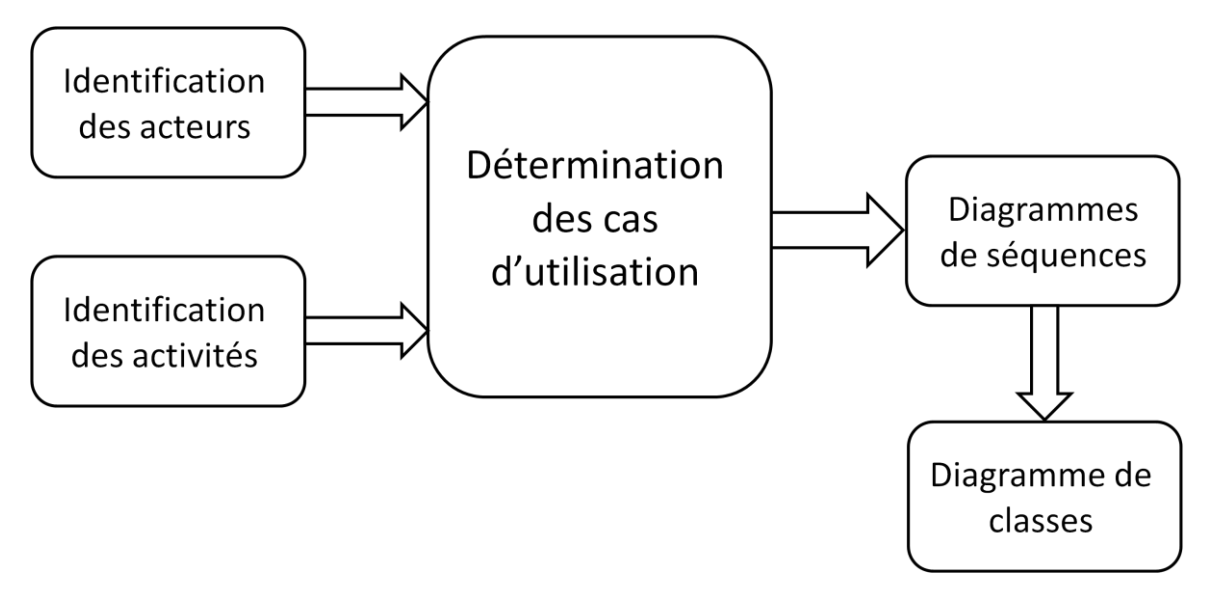

**Figure II.1.** organigramme de processus UP.

# **5. Conception du système:**

#### **5.1. Définition des acteurs :**

Le Rôle d'un acteur représenter une entité externe qui interagit directement avec le système étudié, en échangeant de l'information (en entrée et en sortie). On trouve les acteurs en observant les utilisateurs directs du système, les responsables de la maintenance, ainsi que les autres systèmes qui interagissent avec lui. .[3]

Dans nos projet, on peut distinguer deux acteurs principaux:

- Secrétariat
- Médecin

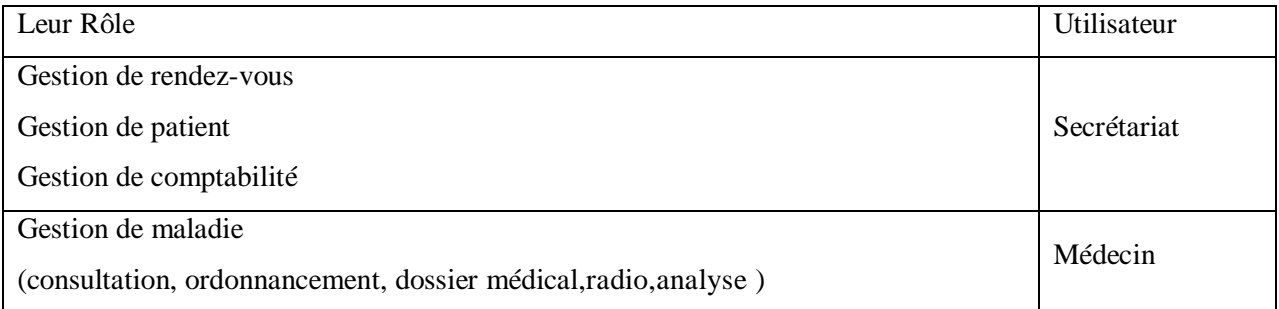

**Tableau II.1.** tableau des rôles de médecin et secrétaire

#### **5.2. Identification des acteurs :**

Secrétaire : enregistre les patientes,

imprime les bulletins

Médecin : rédige les bulletins.

#### **5.3. Diagramme des cas d'utilisation:**

Un cas d'utilisation est utilisé pour définir le comportement d'un système ou la sémantique de toute autre entité sans révéler sa structure interne.

Chaque cas d'utilisation spécifie une séquence d'action, y compris des variantes, que l'entité réalise, en interagissant avec les acteurs de l'entité. La responsabilité d'un cas d'utilisation est de spécifier un ensemble d'instances, où une instance de cas d'utilisation représente une séquence d'actions que le système réalise et qui fournit un résultat observable par l'acteur .[3] Voici les cas d'utilisation de notre système :

#### Authentification :

L'application vérifie que l'utilisateur est bien ce qu'il prétend être et lui donne ensuite l'autorisation d'accès.

Enregistrer patiente: pouvoir ajouter, modifier, supprimer une patiente ou rechercher des informations sur les patientes.

- Imprimer les bulletins : propre aux patientes.
- Rédiger les bulletins : remplir les champs du formulaire.

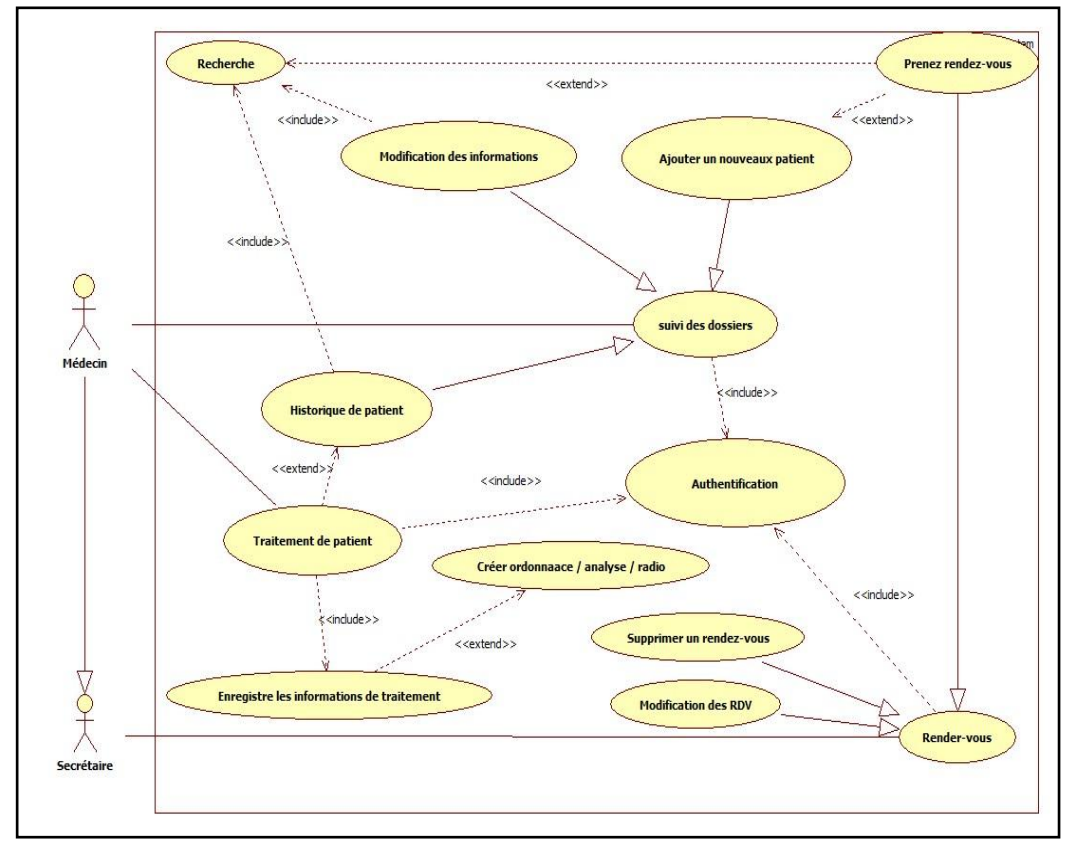

La figure au dessous présente le digramme de cas d'utilisation :

**Figure II.2.** diagramme de cas d'utilisation

#### **5-4 Diagramme de séquence:**

**Scénario** : une liste d'actions qui décrivent une interaction entre un acteur et le système.

**Interaction** : Un comportement qui comprend un ensemble de messages échangés par un ensemble d'objet s dans un certain contexte pour accomplir une certaine tache.

**Message :** Un message est une transmission d'information unidirectionnelle entre deux objets, l'objet émetteur et l'objet récepteur.

 Et voilà si dessous nos diagramme d'authentification d'où nous avons utilisé deux acteurs : médecin et Secrétariat.

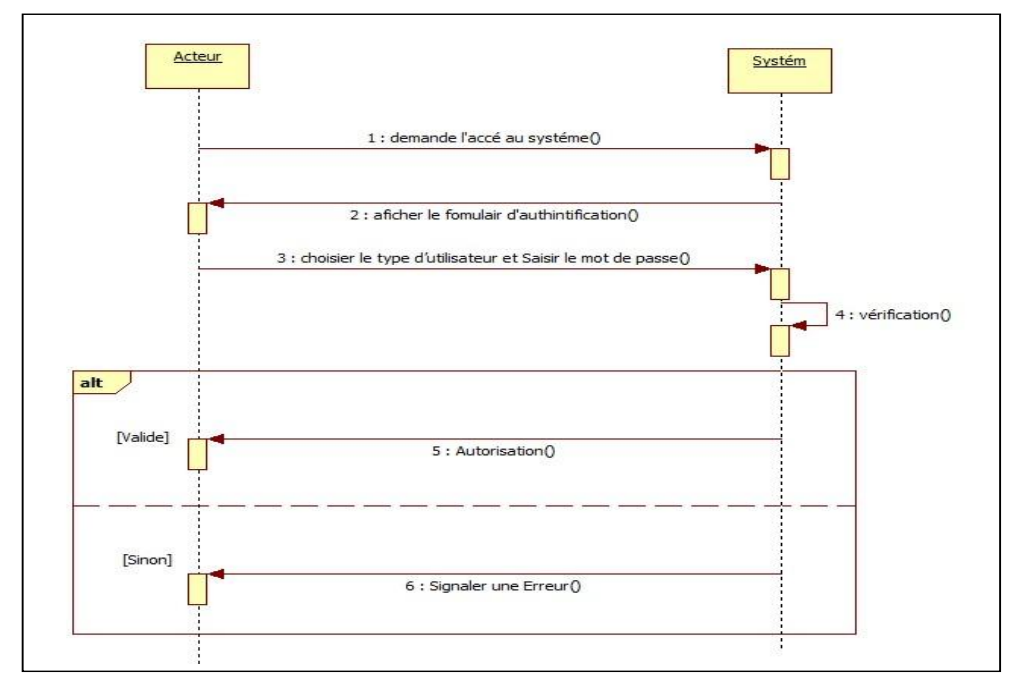

#### **5.4.1. Diagramme de séquence: «Authentification»**

**Figure II.3.** Diagramme de séquence du cas d'utilisation «Authentification»

**5.4.2. Diagramme de séquence : « l'ajout d'un patient»**

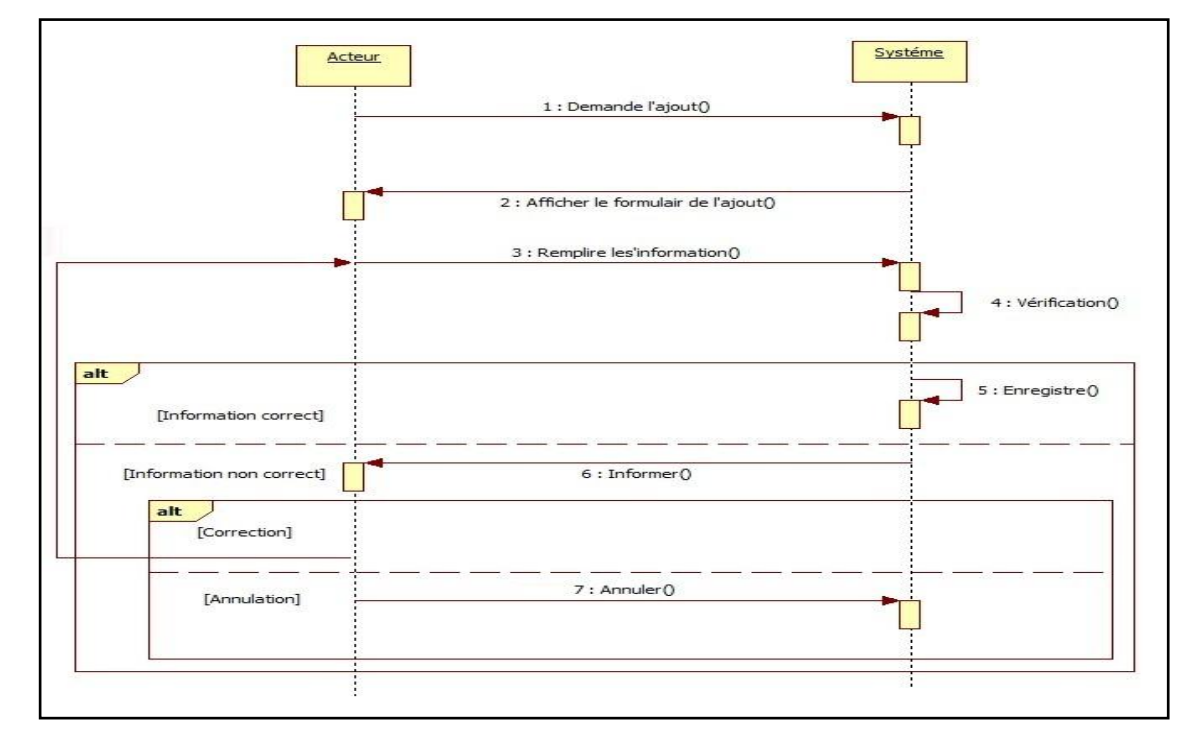

**Figure II.4.** Diagramme de séquence du cas d'utilisation« l'ajout d'un patient»

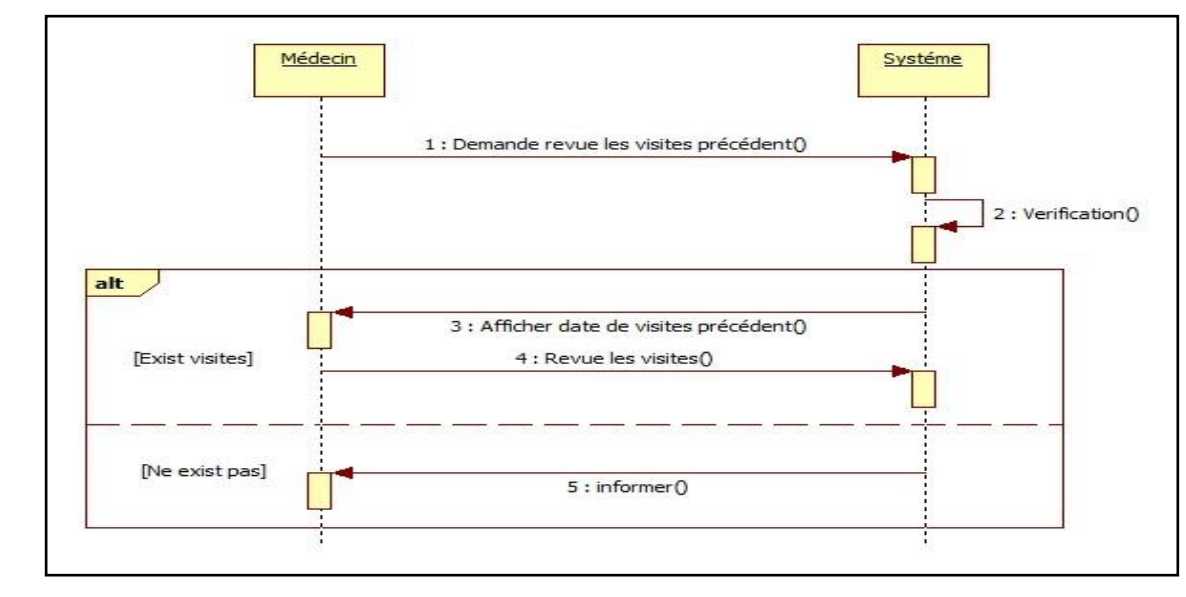

#### **5.4.3. Diagramme Séquence : « historique de patient » :**

**Figure II.5.** Diagramme de séquence du cas d'utilisation: « historique de patien»

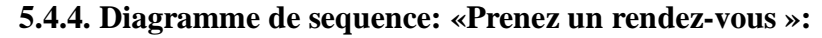

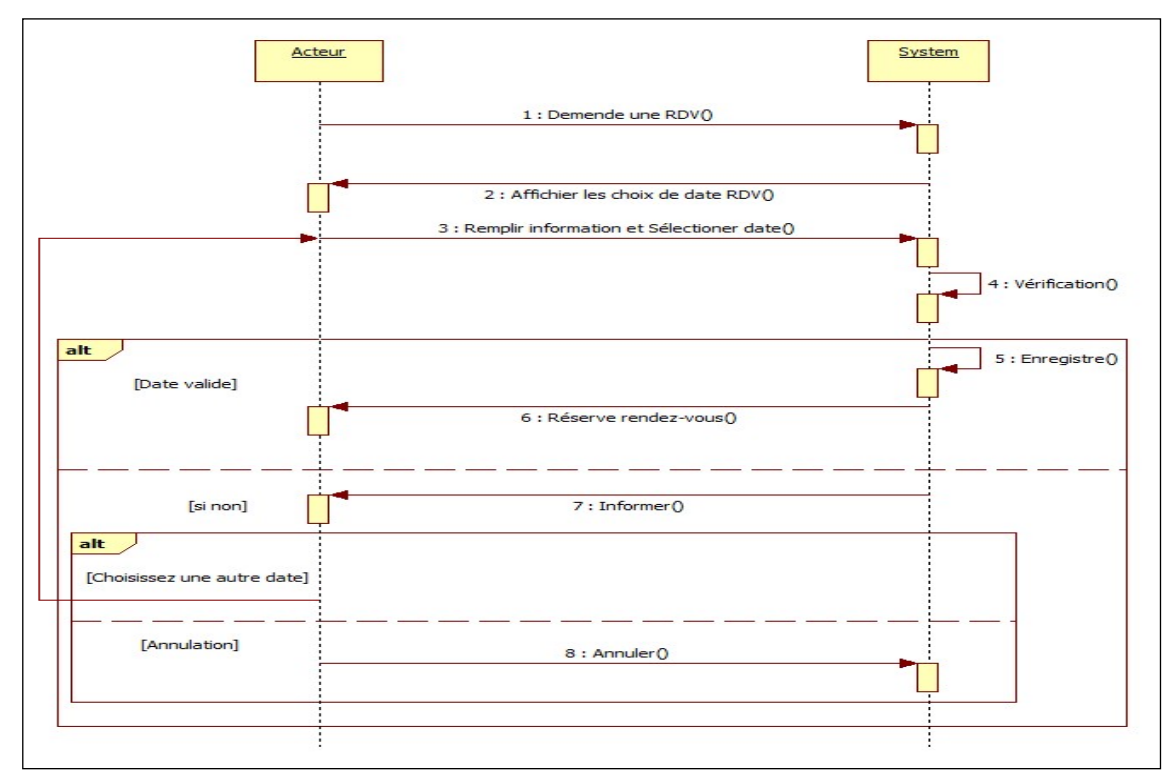

**Figure II.6.** Diagramme de séquence du cas d'utilisation «Prenez un rendez-vous »

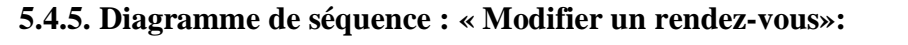

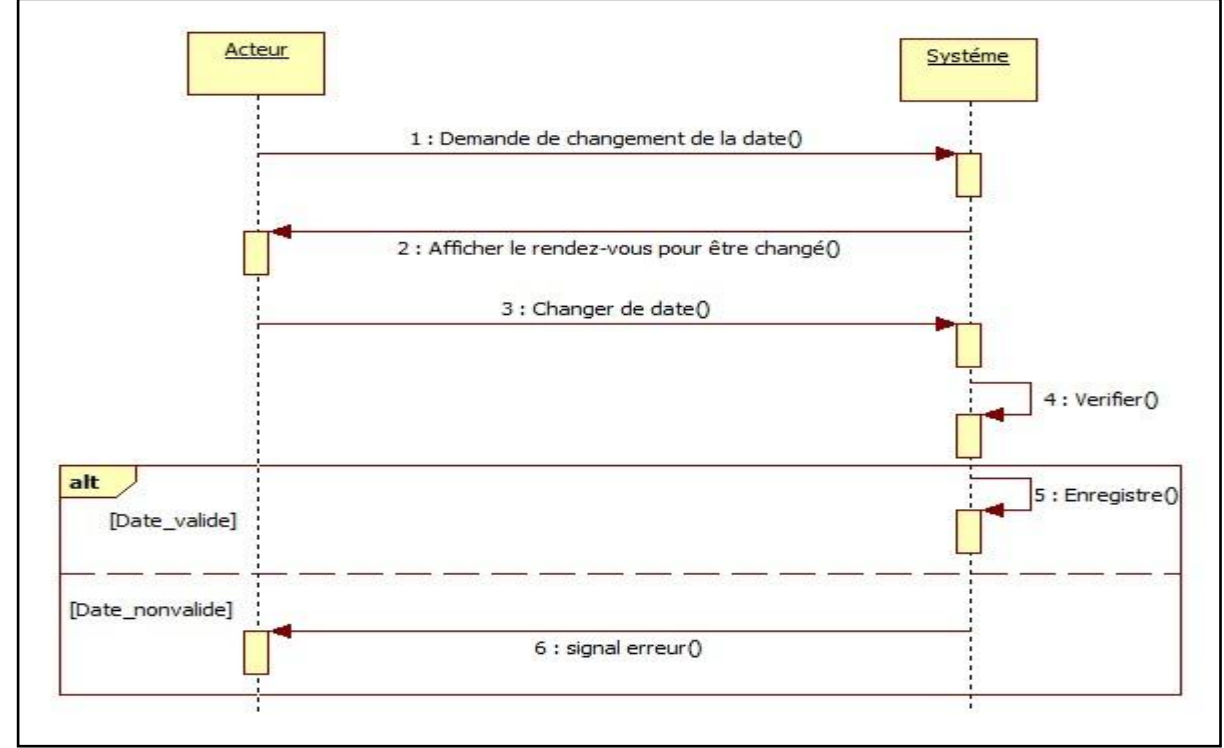

**Figure II.7.** Diagramme de séquence du cas d'utilisation: « Modifier un rendez-vous»

**5.4.6. Diagramme de séquence : « chercher un patient »:**

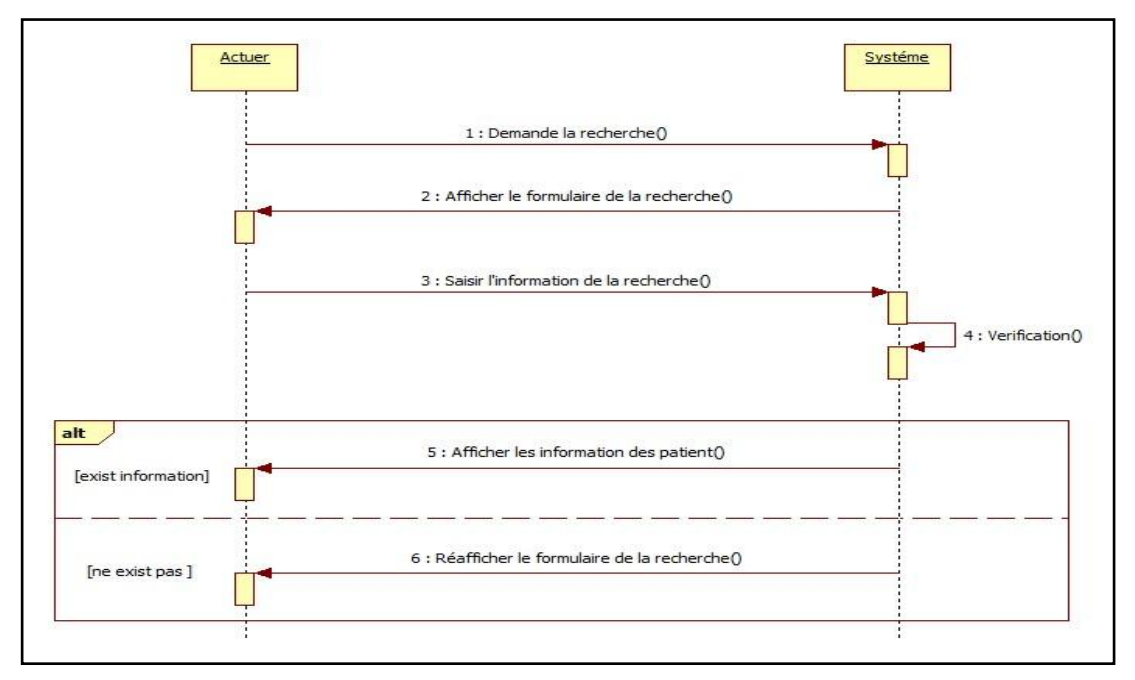

**Figure II.8.** Diagramme de séquence du cas d'utilisation: « chercher un patient »

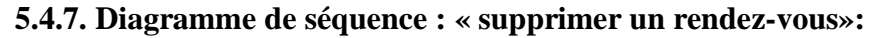

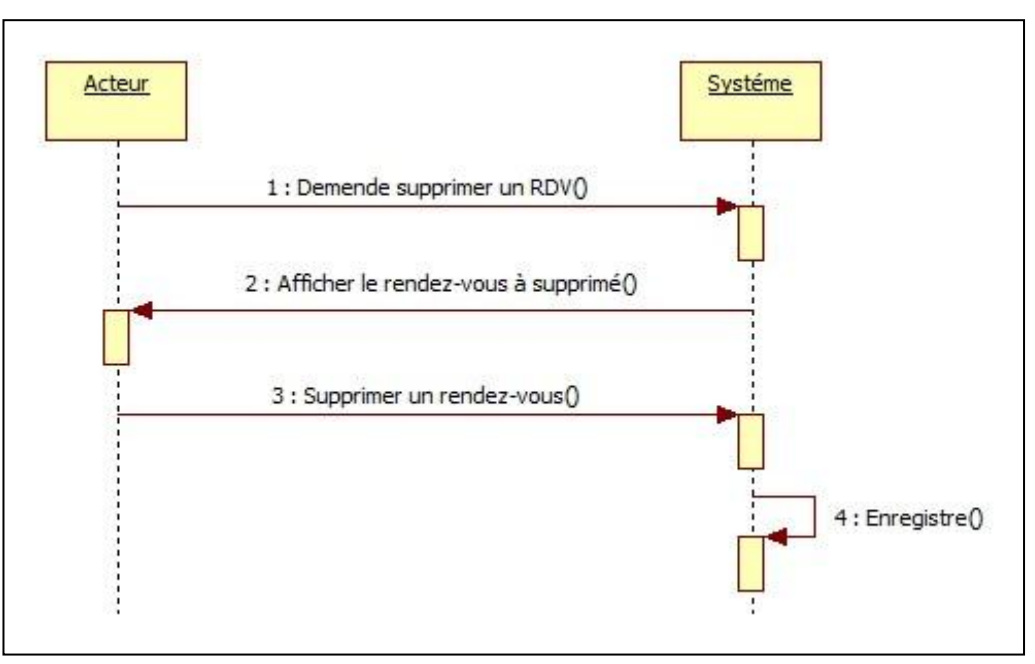

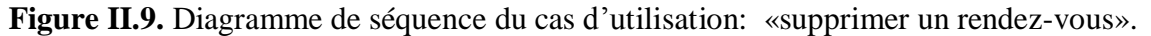

## **6. Diagramme de class:**

#### **6.1. Le concept de la class :**

Une classe est une description d'un groupe d'objets partageant un ensemble commun de propriétés (les attributs), de comportements (les opérations) et de relations avec d'autres objets (les associations et les agrégations).[5]

La classe est définie par son nom, ses attributs et ses opérations.

Les classes sur lesquelles se porte nos application sont les suivantes :

- Patient
- RDV
- Secrétariat
- Ordonnance
- Analyse
- Consultation
- Médecine
- Detail\_ordonnace
- Radio

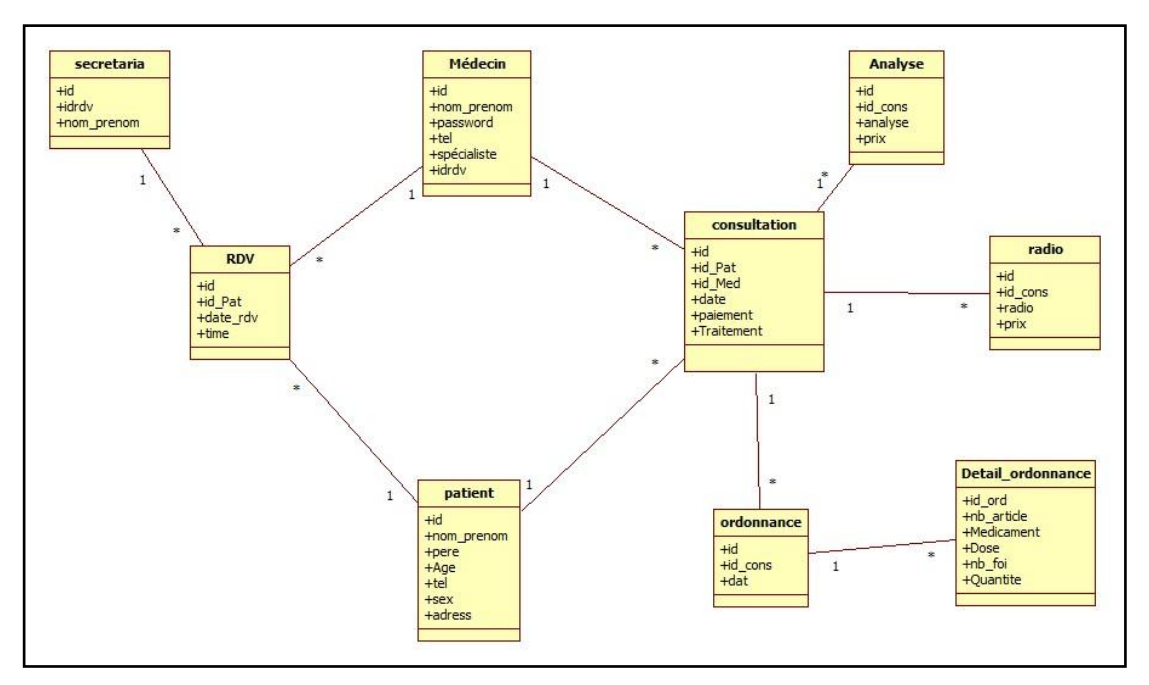

#### **Figure II.10.** diagramme de class

# **6.2. Dictionnaire de class et des attribut**

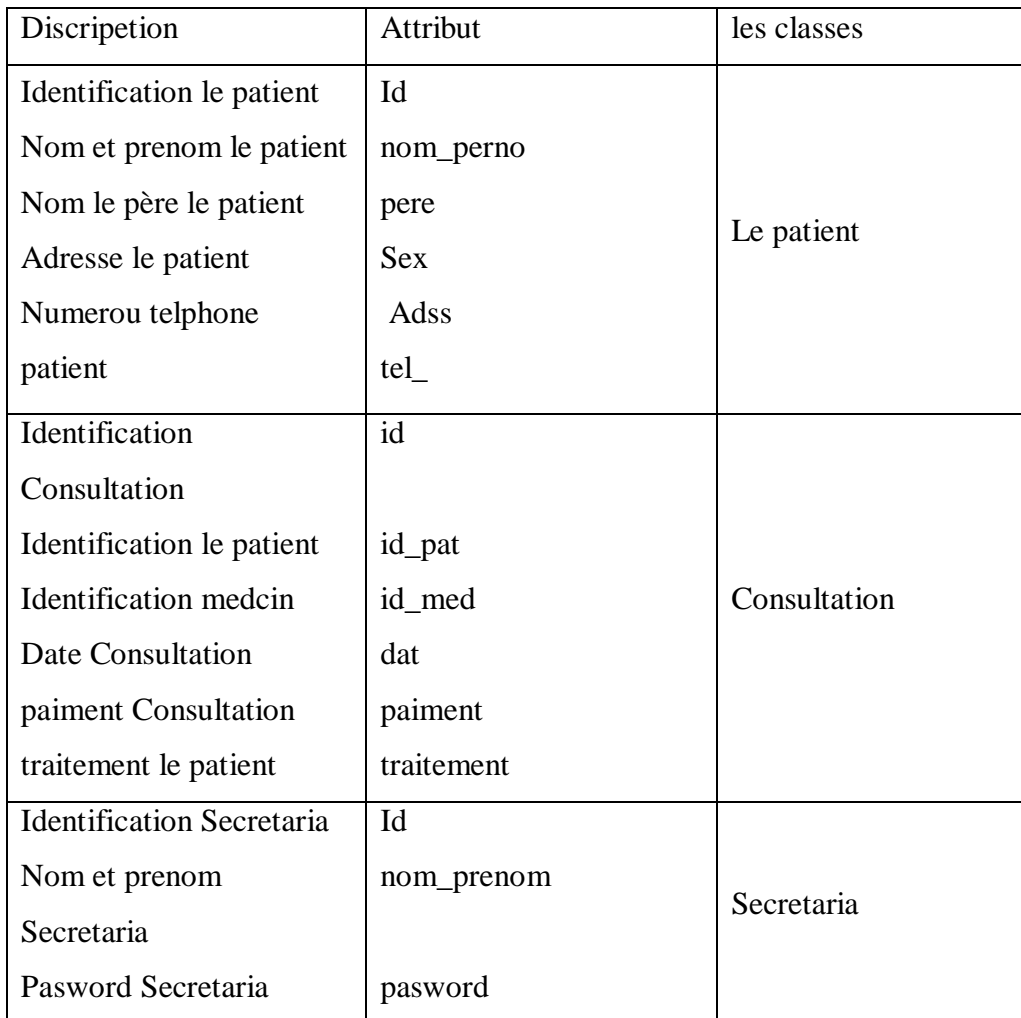

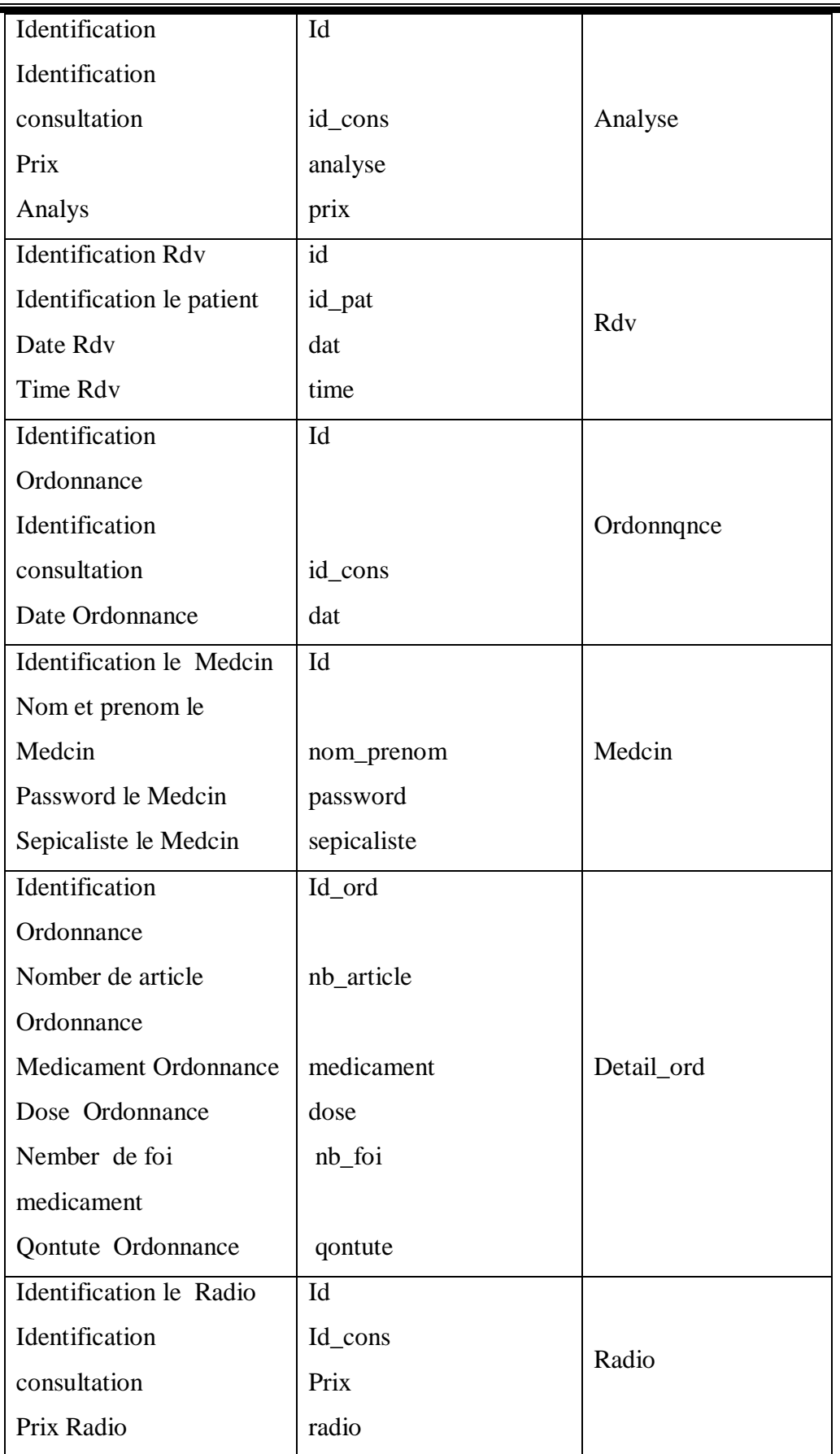

#### **Tableau II.2.** dictionnaire de class

# **7. conclusion**

Dans ce deuxième chapitre, nous avons conçu un système d'information pour la gestion de cabinet médical , en se basant sur les diagrammes du langage UML à savoir le diagramme de cas d'utilisation, le diagramme de séquence et le diagramme de classe.

# **CHAPITRE III**

# **Implémentation du système**

# **1. Introduction**

Après avoir la conception de notre système dans le chapitre précédent et les différents diagrammes construits, dans ce chapitre on va détailler l'implémentation de notre application ,on va voir également l'environnement de travail utilisé pour développer ce projet, puis nous présenterons les interfaces principales de notre logiciel.

# **2. Environnement de travail:**

#### **2.1. Langage de programmation:**

C++Builder est un logiciel de développement rapide d'applications (abr. RAD) conçu par Borland qui reprend les mêmes concepts, la même interface et la même bibliothèque que Delphi en utilisant le langage C++.

Il permet de créer rapidement des applications Win32 ainsi qu'une interface graphique avec son éditeur de ressources.

Il est compatible avec la norme ISO  $C_{++}$ . [6]

#### **2.2.Les points forts de C++Builder XE2 :**

(C++Builder XE2) supporte le développement multiplate-forme pour Mac OS X.

La seule plate-forme Windows supportée pour (C++Builder XE2) est la plate-forme Win32 native.

Plateforme (FireMonkey) pour créer des applications multi-environnement et multisystème avec une seule base de code**.**

Création d'applications bureautiques pour Windows et OS X avec (FireMonkey)**.**

Connecteurs mobiles (DataSnap**).**

Moteur (Live Bindings)**.**

Outil de (reporting FastReport).[7]

# **3. Microsoft SQL Server 2008 :**

Microsoft SQL Serveur 2008 fournit une plateforme fiable, productive et intelligente pour gérer et analyser les données de l'entreprise. Elle permet de réduire le temps et les coûts de développement et d'administration des applications, tout en fournissant une information ciblée et pertinente à l'ensemble de votre organisation et tout ça sous l'environnement Visual studio .

# **3. Présentation du logiciel**

#### **3.1. L'interface principale du logiciel :**

Pour connecte au programme, l'utilisateur doit choisir type d'utilisateur puis saisir son mot de passe.

Si le mot de passe correcte, il connecte au le programme.

Sinon le système signale à l'erreur.

La figure ci-dessous représenté l'interface de l'authentification.

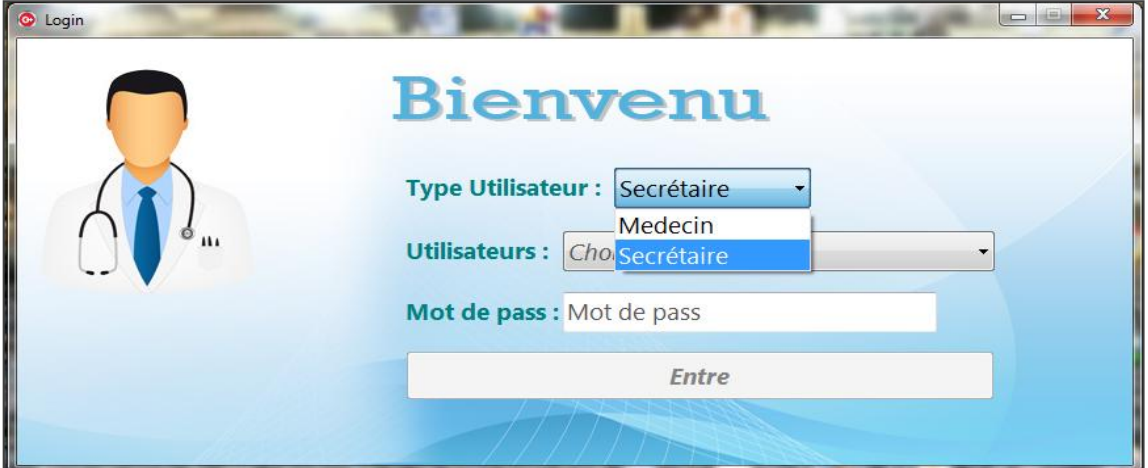

**Figure III.1.** L'interface principale du logiciel

### **3.2. Partie secrétaire:**

#### **3.2.1. L'interface principale du partie secrétaire:**

Le forme suivent représenter l'interface de différent service de secrétaire.

|            | <b>Information de Patients</b><br>Nom Prenom<br>dalal rmetha<br>adress<br>Age<br>18<br>Setil |                                        |  |   | Sex<br>Pere<br>tedjani<br>Femme<br>$\overline{\phantom{a}}$<br>Telephone<br>0025222212 |  |  |     | Rendez-Vous<br>画~<br>2016/05/10<br>OK |          |                                   |           |
|------------|----------------------------------------------------------------------------------------------|----------------------------------------|--|---|----------------------------------------------------------------------------------------|--|--|-----|---------------------------------------|----------|-----------------------------------|-----------|
|            |                                                                                              |                                        |  | ٠ |                                                                                        |  |  |     | $\boldsymbol{\times}$                 |          |                                   |           |
|            | Liste de Patients<br>Rechercher                                                              |                                        |  |   |                                                                                        |  |  |     |                                       |          |                                   |           |
|            |                                                                                              | Nom & Prenom<br>nb                     |  |   | Pere                                                                                   |  |  | Age | <b>Sex</b>                            | adress   | Telephone                         | $\lambda$ |
|            |                                                                                              | 2 querfi faouzi                        |  |   | abdelouand                                                                             |  |  |     | 27 Homme                              | magrane  | 06961098                          |           |
|            |                                                                                              | 3 Tarek Gheraissa                      |  |   | Mehdi                                                                                  |  |  |     | 25 Homme                              | Magranne | 0600000000                        |           |
|            |                                                                                              | 4 dalal rmetha                         |  |   | tedjani                                                                                |  |  |     | 18 Femme                              | Setil    | 0025222212                        |           |
|            |                                                                                              | 5 larbi hmeci                          |  |   |                                                                                        |  |  |     | 18 Femme                              | Debila   | 0000000000                        |           |
| Secrétaire |                                                                                              | Sélection d'un patient pour un service |  |   |                                                                                        |  |  |     |                                       |          | Déterminer la date de rendez-vous |           |

**Figure III.2.** L'interface service de secrétaire

## **3.3. Partie médecin:**

#### **3.3.1. L'interface principale du médecin:**

Dans cette forme représenter :

- L'information des patients.
- Les champs de traitement (imprimer ordonnance , imprimer radio , imprimer analyse).

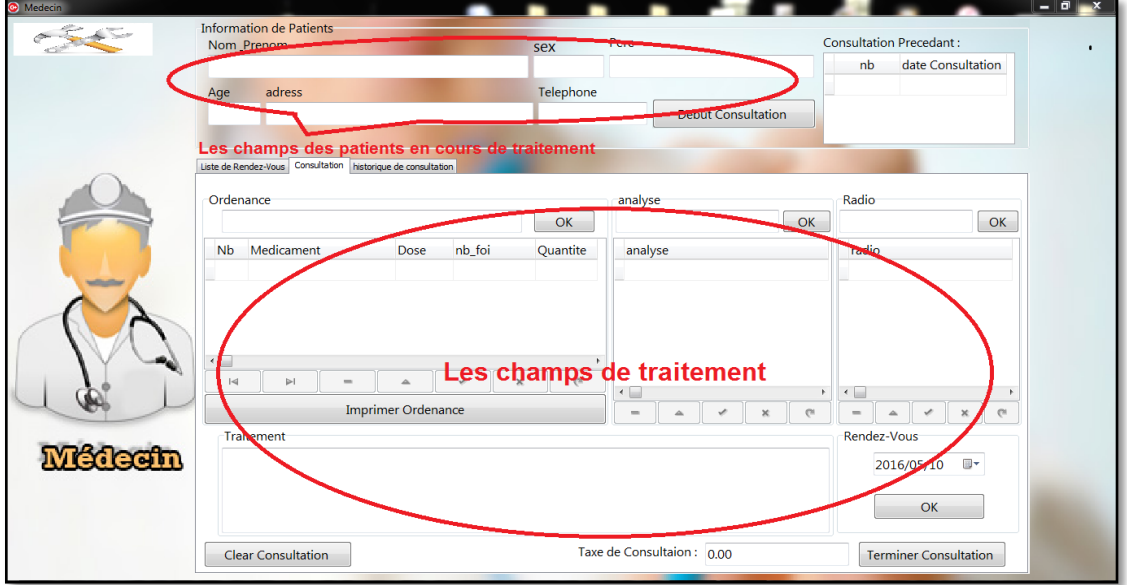

**Figure III.3.** L'interface principale du médecin

#### **3.3.2. L'interface de traitement**

Dans cette forme représenter les rendez-vous d'aujourd'hui qui est avant le traitement et

interface de traitement.

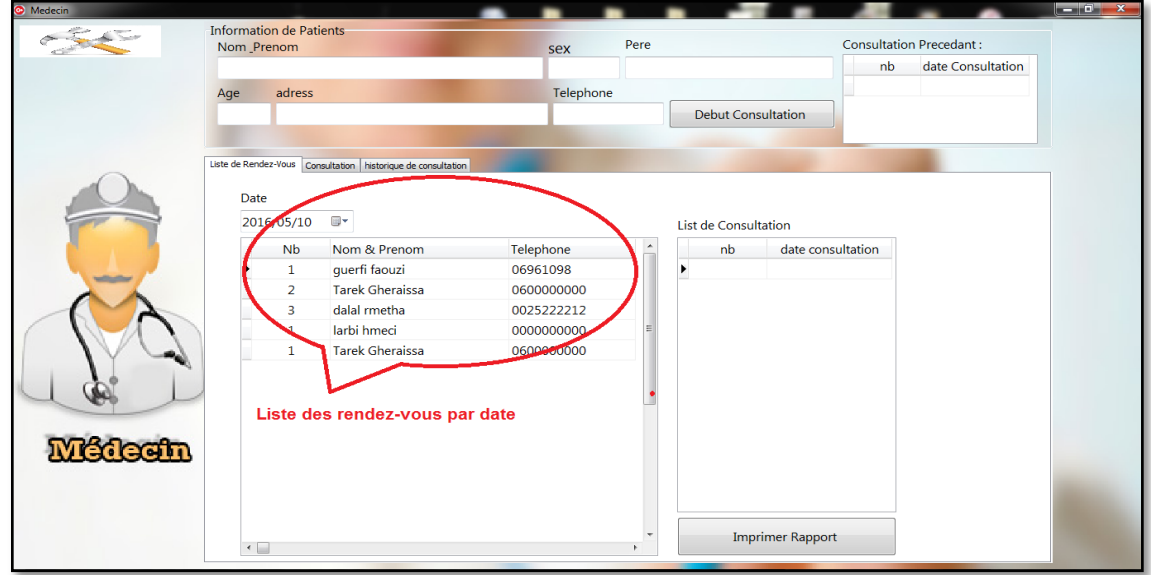

**Figure III.4.** L'interface de traitement

#### **3.3.3. L'interface de suivi des dossier:**

Dans cette cas il a la représentation d'interface de suivi des dossier et les opération qu'ils contiennent comme:

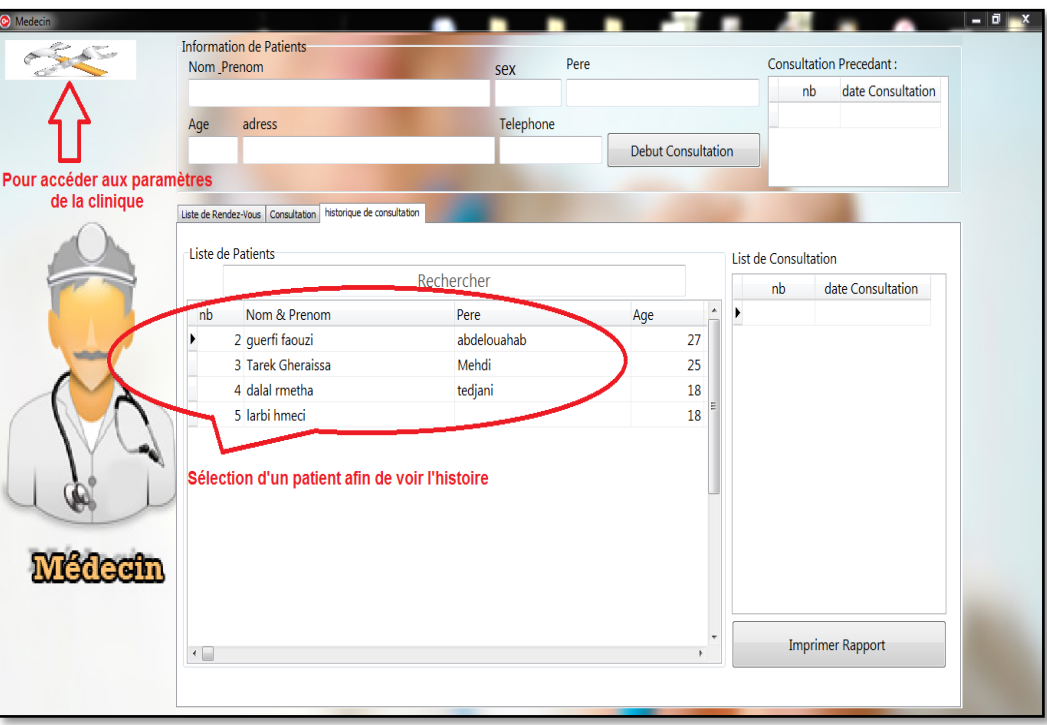

Historique.

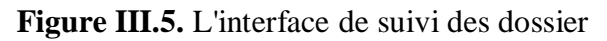

#### **3.3.4. Modification l'information de cabinet:**

Il existe dans la forme suivent l'interface de modification d'information de cabinet et dans cette cas nous pouvons modifier l'information de médecin et le cabinet et secrétariat.

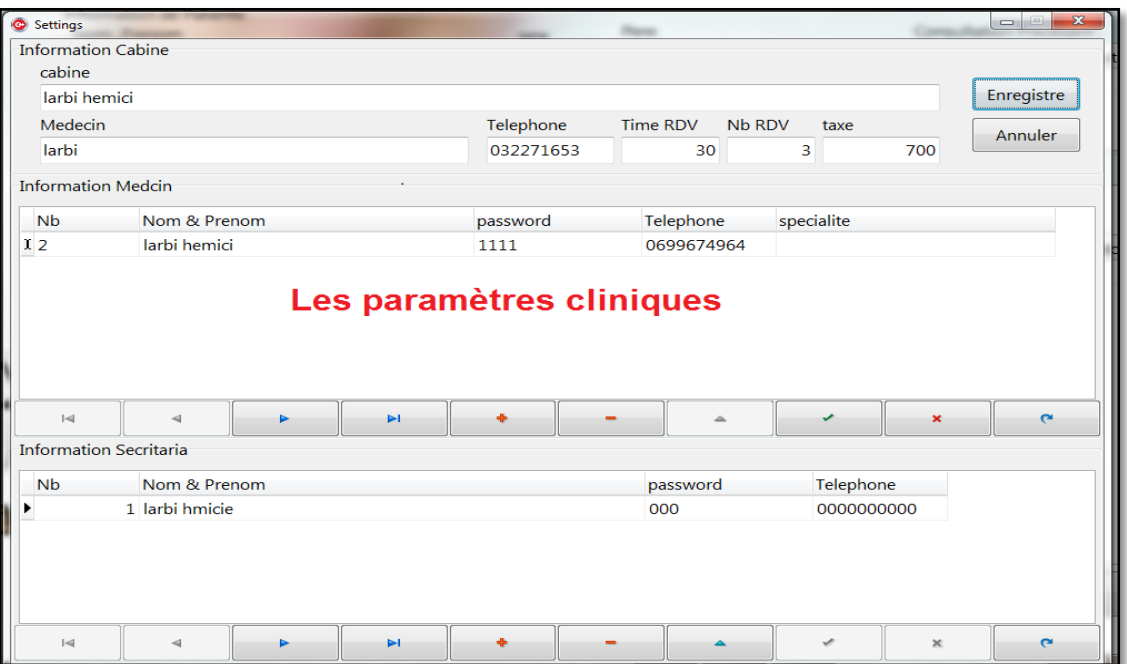

**Figure III.6.** L'interface Modification l'information de cabinet

# **4. Conclusions :**

Dans ce chapitre, nous avons présenté la réalisation de notre système et les différentes fonctionnalistes ont été développées afin de faciliter l'accès et l'exploitation des données relatives à la gestion des opérateurs économiques.

# **Conclusion générale**

Notre étude s'intitule la conception et la réalisation d'un système suivi du malade. Cette étude nous a donné l'occasion d'aborder la conception des systèmes d'information en adoptant une méthode orientée objets (UP), permettant d'utiliser le langage de modélisation UML, tout au long de notre travail, depuis la capture des besoins jusqu'à la mise en œuvre du système.

Le système d'information à mettre en place dans le cadre de cette présente étude, assure une circulation fluide d'une information fiable. et engendre un travail bien planifié entre les différentes étapes de l'opération.

De plus , elle nous a permis d'appliquer nos connaissances théoriques acquises au sein de l'institut.

Les résultats qu'on juge intéressants obtenus par le logiciel élaboré, nous amenons à des objectifs satisfaisants.

La rapidité, l'efficacité, la souplesse et la fiabilité d'un système quelconque sont les éléments essentiels de sa performance.

Avec ces suggestion, nous arrivons à terme de notre étude, nous espérons avoir répondu aux besoins , soucis des utilisateurs, que nous leurs avons apporté et une aide appréciable.

# **Bibliographies**

- [1]: https://fr.wikipedia.org/wiki/Langage\_de\_mod%C3%A9lisation/11.05.2016
- [2]:Abbas Messaoud /Cours Administration Base de données ABD / Chapitre I/ 2016.
- [3]: UML 2 ANALYSE ET CONCEPTION (Joseph Gabay ; David Gabay )
- [4]: H. ETIEVANT, Webzine de vulgarisation des sciences et techniques, 2009
- [5]: www.uml-sysml.org
- [6]: Introduction à C++ Builder COURS BLANC DES CARPATHES ™ ISIMA 1988-1999 page 7
- [7]: [http://www.embarcadero.com/products/cbuilder.](http://www.embarcadero.com/products/cbuilder)
- [8] R. M. D. Scala, Les bases de l'informatique et de la programmation, 2005.